31.05.2023, V1.7 Bahnhofsmanagement Nürnberg Bahnhof.de / DB Bahnhof live App

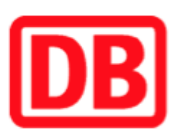

## Umgebungsplan

## Laubendorf

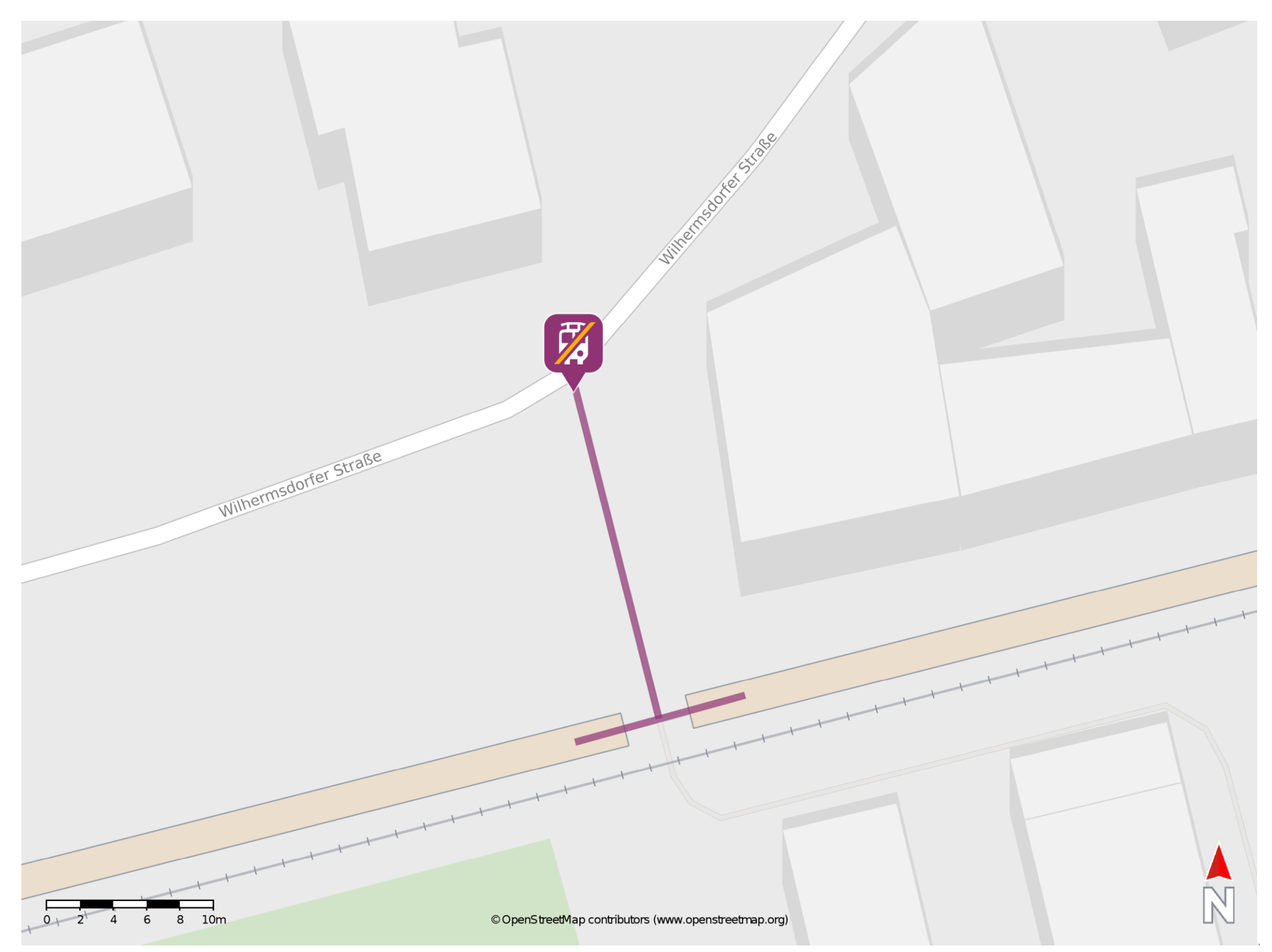

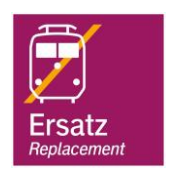

## Wegbeschreibung Schienenersatzverkehr \*

Verlassen Sie den Bahnsteig und begeben Sie sich an die Wilhermsdorfer Straße. Die Ersatzhaltestelle befindet sich in unmittelbarer Nähe.

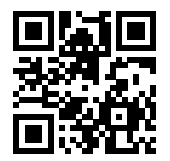

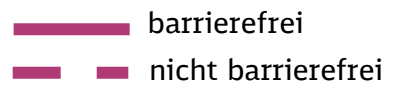

\*Fahrradmitnahme im Schienenersatzverkehr nur begrenzt, teilweise gar nicht möglich. Bitte informieren Sie sich bei dem von Ihnen genutzten Eisenbahnverkehrsunternehmen. Im QR Code sind die Koordinaten der Ersatzhaltestelle hinterlegt.